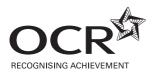

# ADVANCED SUBSIDIARY GCE UNIT INFORMATION & COMMUNICATION TECHNOLOGY

2513

Structured Practical ICT Tasks

MARK SCHEME

JUNE 2008

This mark scheme must be kept secure.

Its contents may <u>not</u> be divulged to candidates until after the publication of results by OCR.

| Centre Name    | Centre Number    |
|----------------|------------------|
| Candidate Name | Candidate Number |

This mark scheme must be kept secure by the examinations officer and not given to the teacher until the teacher is ready to mark the work. The examinations officer can release to teachers the mark schemes for individual tasks if required for marking before other tasks are completed.

This mark scheme is intended as a working document for Centres as well as an aid to moderation. Please use one copy **per candidate** and attach securely to each candidate's work.

If a candidate meets the requirements for a mark then tick the box next to that mark. You **may** use the numbers on the left hand side of the tick boxes to cross-reference evidence on the candidate's work.

Indicate whole marks for each task in the box marked 'Centre' after each part. Some centres find it useful to identify the page numbers where evidence can be found next to the marking points in the mark scheme. Only whole marks can be awarded for each mark point; half marks cannot be used. Use blue or black ink only on this mark scheme, do not use red or green ink.

Candidates must not make improvements to work once it has been marked.

Marks must be received by OCR and the moderator no later than 15 May 2008.

This mark scheme consists of 13 printed pages, 2 blank pages and 1 cover sheet.

SP (SC) T56643/6 © OCR 2008 OCR is an exempt Charity **[Turn over** 

#### Tick Box

| 1 | a (i) 1 🛚        | 2 <sup>nd</sup> screenshot clearly shows a sharper image ( <b>zero</b> marks                                                                                                    | MARKS:       |        |
|---|------------------|----------------------------------------------------------------------------------------------------|--------------|--------|
|   | .,               | if original image not shown or a different image used) (1)                                                                                                    | Centre       |        |
|   |                  |                                                                                                    | Internal Mod |        |
|   |                  |                                                                                                    | Moderator    |        |
|   |                  |                                                                                                    | Max          | 1      |
|   | a (ii) 2 🚨       | screenshot shows evidence of routine to sharpen image (1)                                                                                                    | MARKS:       |        |
|   | 3 🗖              | description of sharpening image (1)                                                                                                    | Centre       |        |
|   |                  |                                                                                                    | Internal Mod |        |
|   |                  |                                                                                                    | Moderator    |        |
|   |                  |                                                                                                    | Max          | 2      |
|   | a (iii) 4 🛚      | screenshot evidence shows how image was cropped or                                                                                                    | MARKS:       |        |
|   | 5 🗖              | similar with written commentary (1) screenshot evidence shows how only a small white                                                                                                    | Centre       |        |
|   |                  | border remains with written commentary (1)                                                                                                    | Internal Mod | 2 dd 2 |
|   |                  |                                                                                                    | Moderator    |        |
|   |                  |                                                                                                    | Max          | 2      |
|   | o (iv) o 🗆       | coroonabet avidence of correct transparency colour being                                                                                                    | MARKS:       |        |
|   | a (IV) 6 ⊔       | screenshot evidence of correct transparency colour being set with clear written commentary (1)                                                                                                    | Centre       |        |
|   |                  |                                                                                                    | Internal Mod |        |
|   |                  |                                                                                                    | Moderator    |        |
|   | <b>b (i)</b> 7 🗖 | logo (must be derivation of wheel.gif) <b>and</b> "Glen's Wheels" included at <b>top</b> of page (1)                                                                                                    | Max          | 1      |
|   | 9 🗖              | full address of "Priory Walk, Herne Bay, Kent, CT6 1AA" included at <b>bottom</b> of page (1) telephone number of 01227 555 555 <b>and</b> fax number of 01227 555 550 included at <b>bottom</b> of page with indication of v fax (1) bikehire@glenswheels.co.uk <b>and</b> www.glenswheels.co.uk included | •            |        |
|   | N                | (words "email" and "web" are not necessary) (1)                                                                                                    | MARKS:       |        |
|   |                  | marks for any mark point where incorrect contact details or                                                                                                    | Centre       |        |
|   | spellir          | ng have been used                                                                                                    | Internal Mod |        |
|   |                  |                                                                                                    | Moderator    |        |
|   |                  |                                                                                                    | Max          | 4      |

| b (ii)  | ) 11 • evidence of the header being used (I                                            | nust be evidence, not           | MARKS:       |   |
|---------|----------------------------------------------------------------------------------------|---------------------------------|--------------|---|
|         | just implied) (1) 12                                                                   | ust be evidence, not            | Centre       |   |
|         | just implied) (1)                                                                      |                                 | Internal Mod |   |
| I       | <b>Note:</b> the header and footer must relate to t                                    | •                               | Moderator    |   |
|         | must be clear evidence that header a used, not just information at the top a           |                                 | Мах          | 2 |
| b (iii) | i) 13 🔲 evidence shows how document could                                              | d be saved as a                 | MARKS:       |   |
|         | template, <b>not</b> an ordinary text docum<br>".dot" file, not a ".doc" file) (1)     | ent (eg saved as a              | Centre       |   |
|         | idot iiio, flot a idoo iiio) (1)                                                       |                                 | Internal Mod |   |
|         |                                                                                        |                                 | Moderator    |   |
|         |                                                                                        |                                 | Max          | 1 |
| С       | 14 annotated "delighted", "single" and "in                                             | nterested" are <b>all</b> spelt | MARKS:       |   |
|         | correctly (1)  15 annotated evidence that font size ha                                 | s been increased <b>and</b>     | Centre       |   |
|         | a single font style has been used thro text is left aligned or fully justified for     | • ,                             | Internal Mod |   |
|         | (allow indented or blocked paragraph                                                   | _                               | Moderator    |   |
| I       | Note: zero marks if template from (b) is not                                           |                                 | Max          | 3 |
|         | mistakes from (b) should not be pena                                                   | lised again                     |              |   |
| d (i)   | 17 🖵 screenshot evidence of main docume                                                | ent being linked to             | MARKS:       |   |
|         | data source (accept customer.txt file been imported into other software) (             |                                 | Centre       |   |
|         | , (                                                                                    | ,                               | Internal Mod |   |
|         |                                                                                        |                                 | Moderator    |   |
|         |                                                                                        |                                 | Max          | 1 |
| d (ii)  | ) 18 • evidence of merge field codes for all item is missing):  title surname forename | of ( <b>zero</b> marks if any   |              |   |
|         | <ul><li>address1</li><li>address2</li></ul>                                            |                                 | MARKS:       |   |
|         | ■ address3                                                                             |                                 | Centre       |   |
|         | ■ post code  19 □ "Dear" forename (accept "Dear" title s                               | surname) (1)                    | Internal Mod |   |
| ı       | Note: do not accept "Dear" title forename s                                            | urname                          | Moderator    |   |
|         | do <b>not</b> accept "Dear" forename surna different names for fields acceptable.      |                                 | Max          | 2 |
|         |                                                                                        |                                 |              |   |

| Tick    | Box                                                                                                    |                | 1     |
|---------|----------------------------------------------------------------------------------------------------|----------------|-------|
| d (iii  | ) 20 □ evidence shows how <b>single</b> customers are selected using a                                                                 | MARKS:         |       |
| u (III) | filter or query or similar (1)                                                                                                    | Centre         |       |
|         | 21 □ evidence shows the date range to be <=01 08 90 <b>and</b> >01 08 77 (accept alternatively <02 08 90 <b>and</b> >=02 08 77         | Internal Mod   |       |
|         | or other correct combinations of the above) (1)                                                                                        | Moderator      |       |
|         | Note: if a candidate has used a variable parameter query, then                                                                         | Max            | 2     |
|         | allow the marks as long as sufficient evidence exists that the query will work                                                         | MARKS:         |       |
| е       | 22 at least <b>one</b> mail merged letter produced with data matching                                                                  | Centre         |       |
|         | any of the data from customers.txt (1) 23  mail merged letters produced are <b>only</b> for ( <b>zero</b> marks if                     | Internal Mod   |       |
|         | any letter missing <b>or</b> extras produced): ■ Brian Hepburn                                                                         | Moderator      |       |
|         | <ul><li>■ Martha Cannings</li><li>■ Keith Reid (1)</li></ul>                                                                           | Max            | 2     |
| f (i)   | 24 • evidence of a variable date field being inserted (1)                                                                              | MARKS:         |       |
| ( )     | 3 ( )                                                                                                    | Centre         |       |
|         |                                                                                                    | Internal Mod   |       |
|         |                                                                                                    | Moderator      |       |
|         |                                                                                                    | Max            | 1     |
|         |                                                                                                    | MARKS:         |       |
| f (ii)  | evidence of an <b>ASK</b> or <b>FILL-IN</b> word field being created (1) evidence of prompt appearing to ask for the start date of the | Centre         |       |
|         | event to be entered (1)                                                                                                    | Internal Mod   |       |
|         | Note: the prompt must ask for the start date or holiday date or                                                                        |                |       |
|         | <b>event</b> date or <b>departure</b> date or similar and must <b>not</b> be worded in such a way that the user is just asked to enter | Moderator      | 2     |
|         | any date                                                                                                    | Max            | 2     |
| g       | 27 clear instructions for how to open mail merge master document <b>including</b> name and location of file or direct link             | MARKS:         |       |
|         | to file (1)                                                                                                    | Centre         |       |
|         | clear instructions for how to run the mail merge <b>and</b> how to change the criteria (1)                                             | Internal Mod   |       |
|         | 29  clear instructions for how to enter (or change if word field<br>not used) the start date of the holiday (1)                        | Moderator      |       |
|         | 30 ☐ clear instructions for how to print the letters (1)                                                                               | Max            | 6     |
|         | 31 □ screenshots <b>and</b> consistent style used (1) 32 □ <b>no</b> spelling errors (1)                                               | Task 1 – Total | Marks |
|         |                                                                                                    | Centre         |       |
|         |                                                                                                    | Internal Mod   |       |
|         |                                                                                                    |                |       |

Moderator

32

Max

| Tiale | D   |
|-------|-----|
|       | BOX |
|       |     |

| 2 | <ul> <li>a (i) 1  home page in diagram (1)</li> <li>2  all of the following in diagram (zero marks if any page missin</li> </ul>                                            | g):               |    |
|---|----------------------------------------------------------------------------------------------------|-------------------|----|
|   | <ul><li>■ bikes</li><li>■ prices</li></ul>                                                                                                    | MARKS:            |    |
|   | <ul><li>□ routes</li><li>□ activity weekends (1)</li></ul>                                                                                                    | Centre            |    |
|   | <ul> <li>a help page or similar in diagram (1)</li> <li>b Bicycle Association link shown (eg by an arrow) (1)</li> </ul>                                                    | Internal Mod      |    |
|   | 5 links to all pages from home page (1)                                                                                                    | Moderator         |    |
|   | all pages (bikes, prices, routes, activity weekends) link back<br>to home page (arrows or description) (zero marks if any<br>page missing)(1)                               | Max               | 6  |
|   | Note: if no diagram then zero marks                                                                                                    |                   |    |
|   | <ul> <li>a (ii) Only accept hand drawn designs. Development without design = z</li> <li>Max 5 from:</li> <li>7 □ identification of space for "Glen's Wheels" (1)</li> </ul> | <b>ero</b> marks. |    |
|   | <ul> <li>identification of space for logo on screen (1)</li> <li>space for contact details (1)</li> </ul>                                                                   | MARKS:            |    |
|   | space for links to pages in the website (must be clear they are links and <b>not</b> just words) (1)                                                                        | Centre            |    |
|   | 11 D space for link to Bicycle Association of Great Britain (1)                                                                                                    | Internal Mod      |    |
|   | 12 ☐ space for instructions <b>or</b> link to help page (1)                                                                                                    | Moderator         |    |
|   | Max 5 from:  13 □ background specified not implied (1)                                                                                                    | Max               | 10 |
|   | <ul> <li>font style, colour and size of general text specified, not implied (1)</li> <li>font style, colour and size of company name specified, not</li> </ul>              |                   |    |
|   | implied (1)  16 □ hyperlink style specified, not implied (1)  17 □ logo size/resolution specified not implied (1)  18 □ download time specified (1)                         |                   |    |

| b (i)   | 20 <b>그</b><br>21 <b>그</b> |            | logo <b>and</b> "Glen's Wheels" included on home page in same home page includes links to different types of bikes <b>and</b> red home page includes link to Bicycle Association of Great Education different types of bikes page includes pictures of all the fo | outes (1)<br>ritain (1) |       |
|---------|----------------------------|------------|----------------------------------------------------------------------------------------------------|-------------------------|-------|
|         |                            |            | any picture is missing):  ■ male mountain bike                                                                                                    | MARKS:                  |       |
|         |                            |            | <ul><li>female mountain bike</li><li>male racing bike</li></ul>                                                                                                    | Centre                  |       |
|         |                            |            | ■ female racing bike                                                                                                    | Internal Mod            |       |
|         |                            |            | <ul><li>■ tandem bike</li><li>■ trailer (1)</li></ul>                                                                                                    | Moderator               |       |
|         |                            |            | routes page includes link back to home page (1) routes page includes reference to 4 routes and an option to download map(s) (1)                                                                                                    | Max                     | 6     |
|         |                            |            |                                                                                                    |                         |       |
| b (ii)  | 25                         |            | the hyperlink from the home page to the routes page is                                                                                                    | MARKS:                  |       |
|         |                            |            | relative to the pages (ie they do <b>not</b> have full address of site or hard disk location – eg they should have "/                                                                                                    | Centre                  |       |
|         | 00                         |            | pagename.htm" or similar) (1)                                                                                                    | Internal Mod            |       |
|         | 26                         | _          | enshot evidence of hyperlink to <a href="https://www.ba-gb.com">www.ba-gb.com</a> is ent for Bicycle Association of Great Britain (1)  Moderator  Max                                                                                                    |                         |       |
|         |                            |            |                                                                                                    | Max                     | 2     |
|         |                            |            |                                                                                                    |                         |       |
| b (iii) | 27                         |            | suitable page names used (eg index.htm, bikes.htm,                                                                                                    | MARKS:                  |       |
|         | 28                         |            | routes.htm), <b>not</b> page1.htm, page2.htm, page3.htm etc (1) separate folders used for each page (except home page)                                                                                                    | Centre                  |       |
|         | 29                         |            | (1) pictures are within the folder for each page (1)                                                                                                    | Internal Mod            |       |
| ı       | Not                        | Φ.         | evidence for page names may also be found in hyperlinks                                                                                                    | Moderator               |       |
| •       | •••                        | <b>U</b> . | or at the bottom of printouts                                                                                                    | Max                     | 3     |
|         |                            |            | pictures may be in a subfolder of the folder for each page                                                                                                    |                         |       |
|         |                            |            | e.g. bikes/images                                                                                                    | Task 2 – Total          | Marks |
|         |                            |            |                                                                                                    | Centre                  |       |
|         |                            |            |                                                                                                    | Internal Mod            |       |
|         |                            |            |                                                                                                    | Moderator               |       |
|         |                            |            |                                                                                                    | Max                     | 27    |

#### Tick Box

| a (i)        |    |     | MARKS:                                                                                                    |                   |        |
|--------------|----|-----|----------------------------------------------------------------------------------------------------|-------------------|--------|
|              | 2  |     | input areas highlighted (1) income for trailers is £30 (1)                                                                                                    | Centre            |        |
|              |    |     | intermediate staff required is 2 <b>and</b> junior staff required is 4 (1)                                                                                                  | Internal Mod      |        |
|              | 4  |     | profit is £1,167 (1)                                                                                                    | Moderator         |        |
|              |    |     |                                                                                                    | Мах               | 4      |
| <i>(</i> 11) |    |     |                                                                                                    | 111716            |        |
| a (ii)       |    |     | formula for profit is total income minus total cost of staff (1) correct function used for intermediate staff required (eg                                                  | MARKS:            |        |
|              | O  | _   | =VLOOKUP(G16,H21:K30,3)) (1)                                                                                                    | Centre            |        |
|              | 7  |     | correct function used for any price per day (eg =VLOOKUP(D5,B\$21:C\$24,2)) (1)                                                                                             | Internal Mod      |        |
|              | 8  |     | function used for price per day includes absolute cell                                                                                                    | Moderator         |        |
|              |    |     | references for the lookup table rows and a <b>relative</b> cell reference for the lookup value row (eg = VLOOKUP(D5,B\$21:                                                  | Max               | 5      |
|              | 9  |     | C\$24,2) and <b>not</b> =VLOOKUP(D\$5,B21:C24,2) (1) correct formula used for total cost of junior staff (eg =L6*F21*5 staff * cost per hour of junior staff * 5 hours) (1) | ) (ie number of j | unior  |
|              | No | te: | <b>zero</b> marks for any marking point where a macro has been use <b>zero</b> marks if row and column headings not visible and thus im if formulae are correct             |                   | ermine |
| a (iii)      | 10 |     | evidence shows that a cell <b>reference</b> has been used to compare the quantity booked to be <b>less than or equal to</b>                                                 | MARKS:            |        |
|              |    |     | the quantity available (eg whole number less than or equal                                                                                                    | Centre            |        |
|              |    |     | to F5) – <b>zero</b> marks if actual value has been used (1)                                                                                                    | Internal Mod      |        |
|              |    |     |                                                                                                    | Moderator         |        |
|              |    |     |                                                                                                    | Max               | 1      |

| b (i) | 11 🗖 | first test has a clear input value(s) with a clear location(s) ide output value is clearly identified and is logically correct based                                                                                         | •                      |   |
|-------|------|----------------------------------------------------------------------------------------------------|------------------------|---|
|       | 12 🗖 | second test has a clear input value(s) with a clear locatio and the output value is clearly identified and is logically corre                                                                                                | • •                    | • |
|       | 13 🗖 | value(s) (1) third test has a clear input value(s) with a clear location(s) identified for input and the output value is clearly identified                                                                                  | MARKS:                 |   |
|       | 14 🗆 | <pre>and is logically correct based upon the input value(s) (1) fourth test has a clear input value(s) with a clear location(s)</pre>                                                                                        | Centre                 |   |
|       | 15 🖵 | identified for input <b>and</b> the output <b>value</b> is clearly identified <b>and</b> is logically correct based upon the input value(s) (1) fifth test has a clear input <b>value(s)</b> with a clear <b>location(s)</b> | Internal Mod Moderator |   |
|       |      | identified for input <b>and</b> the output <b>value</b> is clearly identified <b>and</b> is logically correct based upon the input value(s). (1)                                                                             | Max                    | 5 |

Note: only mark first 5 tests

input location may be a description rather than a cell reference (eg "quantity available")

the answers from candidates must be presented in a table which includes the columns above. **Zero** marks if no table is used.

each test must be for a different formula or function within the model. formulae or functions that are replicated, are not classed as different.

#### Examples of acceptable tests:

| Test<br>Number | Description of Test                              | Type of Test | Input Data Value(s)                                                                    | Expected<br>Output Value                              |
|----------------|--------------------------------------------------|--------------|----------------------------------------------------------------------------------------|-------------------------------------------------------|
| 1              | Price per day function is correct                | Valid        | £10 for mountain bike in cost of bike hire table                                       | £10 for price per<br>day for short,<br>male, mountain |
| 2              | Income is correct                                | Valid        | £10 for price per day<br>for mountain bike and<br>35 for quantity booked               | £350 for income                                       |
| 3              | Total quantity booked is correct                 | Valid        | 35, 23, 26, 14, 9, 8, 7, 9, 4, 5 used for quantity booked cells                        | 140 for total quantity booked                         |
| 4              | Cost of intermediate staff is correct            | Valid        | £10.50 for intermediate<br>staff hourly rate, 2 for<br>number of intermediate<br>staff | £189 for cost of intermediate staff                   |
| 5              | Number of intermediate staff required is correct | Valid        | 140 for total quantity booked                                                          | 2 for intermediate staff required                     |

#### Examples of unacceptable tests:

| Test<br>Number | Description of Test                   | Type of Test | Input Data Value(s)                                                           | Expected<br>Output Value                              |
|----------------|---------------------------------------|--------------|-------------------------------------------------------------------------------|-------------------------------------------------------|
| 1              | Price per day function is correct     | Valid        | £10                                                                           | £10 for price per<br>day for short,<br>male, mountain |
| 2              | Income is correct                     | Valid        | Enter values for price per day for mountain bike and quantity to use          | Income calculation works                              |
| 3              | Total quantity booked is correct      | Valid        | Values that add up to £140 used for quantity booked cells                     | 140 for total quantity booked                         |
| 4              | Cost of intermediate staff is correct | Valid        | £10.50 for intermediate staff hourly rate, 2 for number of intermediate staff | Correct answer for cost of intermediate staff         |

**Note:** Those cells which are shaded show the unacceptable part of the test.

b (ii) 16 ☐ first test has a clear invalid input value(s) with a clear location(s) identified for input and the error message is clearly identified (1)

17 □ second test has a clear **invalid** input **value(s)** with a clear **location(s)** identified for input **and** the **error message** is clearly identified (1)

18 ☐ third test has a clear **invalid** input **value(s)** with a clear **location(s)** identified for input **and** the **error message** is clearly identified (1)

| MARKS:       |   |
|--------------|---|
| Centre       |   |
| Internal Mod |   |
| Moderator    |   |
| Max          | 3 |

Note: only mark first 3 tests

input location may be a description rather than a cell reference (eg "quantity available")

invalid data requires a customised error message as output, therefore expected output of #Value or #Error receives **zero** marks

all tests must be for **different** areas of the spreadsheet, so 2 tests for "cost of bike hire per day" would not be acceptable

sheet protection does **not** give a customised error message so is **not** acceptable

#### Example

| Test<br>Number | Description of Test                                                  | Type of Test | Input Data Value(s)                                                                             | Expected Error<br>Message                                             |  |
|----------------|----------------------------------------------------------------------|--------------|-------------------------------------------------------------------------------------------------|-----------------------------------------------------------------------|--|
| 1              | Cost per day only accepts numerical values                           | Invalid      | "a" for cost per day of a racer                                                                 | Please only enter numerical values                                    |  |
| 2              | Staff hourly rates must be less than £100                            | Invalid      | 101 for Junior hourly rate                                                                      | Please only enter values less than 100                                |  |
| 3              | Quantity booked must be less than or equal to the quantity available | Invalid      | 68 for Tall Male Mountain<br>Quantity booked and<br>60 Tall Male Mountain<br>Quantity available | Please only enter values less than or equal to the quantity available |  |

| С | 19 acontents or index page including reference to pages (eg numbers) (1) |                                                                                                    |                                                                        |           |  |  |  |
|---|--------------------------------------------------------------------------|----------------------------------------------------------------------------------------------------|------------------------------------------------------------------------|-----------|--|--|--|
|   | 20 🗆                                                                     | introduction or overview relating to the documentation (1)                                                                                                    |                                                                        |           |  |  |  |
|   | 21                                                                       | I how to open existing spreadsheet (including name of file and                                                                                                    | location or direc                                                      | t link to |  |  |  |
|   |                                                                          | file) (1)                                                                                                    |                                                                        |           |  |  |  |
|   | 22 🛚                                                                     | I how to change input values (variables) within the spreadshee                                                                                                    | w to change <b>input</b> values (variables) within the spreadsheet (1) |           |  |  |  |
|   | 23                                                                       | how to view the net profit value (1)                                                                                                    | . ,                                                                    |           |  |  |  |
|   | 24                                                                       | how to print the spreadsheet (1)                                                                                                    | MARKS:                                                                 |           |  |  |  |
|   | 25                                                                       | <ul> <li>trouble shooting – with at least 2 validation error messages and solutions related to the task (1)</li> <li>glossary of terms – with at least 8 explanations of terms used within the spreadsheet (eg "type of bike = the type of</li> </ul> |                                                                        |           |  |  |  |
|   |                                                                          |                                                                                                    | Centre                                                                 |           |  |  |  |
|   | 26                                                                       |                                                                                                    |                                                                        |           |  |  |  |
|   |                                                                          |                                                                                                    | Internal Mod                                                           |           |  |  |  |
|   |                                                                          | bike that is being hired such as mountain, racing, tandem or                                                                                                    | Moderator                                                              |           |  |  |  |
|   |                                                                          | trailer" (1)                                                                                                    |                                                                        |           |  |  |  |
|   | 27 🗆                                                                     | well presented consistent style and screenshots used (1)                                                                                                    | Max                                                                    | 9         |  |  |  |

| Task 3 – Total Marks |    |  |  |  |
|----------------------|----|--|--|--|
| Centre               |    |  |  |  |
| Internal Mod         |    |  |  |  |
| Moderator            |    |  |  |  |
| Max                  | 27 |  |  |  |

#### Tick Box

| а | 1 | <ul> <li>primary keys or composite primary keys used for CUSTOMER and BIKE tables (ie not<br/>based on name) (1)</li> </ul>                              |                   |          |
|---|---|----------------------------------------------------------------------------------------------------|-------------------|----------|
|   | 2 | □ CUSTOMER contact number is text data type (1)                                                                                                    |                   |          |
|   | 3 | □ validation for CUSTOMER status field is only "single" or "marrie                                                                                       | ed" (1)           |          |
|   | 4 | ☐ BOOKING table has "BookingID" (spelt precisely like this) as p                                                                                         |                   |          |
|   | 5 | ☐ BOOKING table has all of the following fields (zero marks if ar                                                                                        | ny item is missin | g) allow |
|   |   | alternative field names with the same meaning:                                                                                                    |                   |          |
|   |   | <ul> <li>booking date</li> </ul>                                                                                                    |                   |          |
|   |   | start date                                                                                                    |                   |          |
|   |   | end date                                                                                                    |                   |          |
|   |   | • customer id (1)                                                                                                    | MADIC.            |          |
|   | 6 | □ BOOKING table has "end date must be after start date" or                                                                                               | MARKS:            |          |
|   | 7 | similar as validation rule (1)  CATEGORY table has "CategoryCode" (spelt precisely like                                                                  | Centre            |          |
|   | _ | this) as primary key (1)                                                                                                    | Internal Mod      |          |
|   |   | ☐ BIKE working order field is a Boolean data type or a validation is set to "yes" or "no" or similar (1)                                                 | Moderator         |          |
|   |   | ☐ BIKE table has "CategoryCode" (spelt precisely like this) as                                                                                           |                   |          |
|   |   | foreign key (1)                                                                                                    | Max               | 9        |
|   |   |                                                                                                    |                   |          |
| b |   | ☐ all security for managers is RUD (1)                                                                                                    | MARKS:            |          |
|   |   | <ul> <li>□ security for intermediate staff is as shown in table below (1)</li> <li>□ security for junior staff is as shown in table below (1)</li> </ul> | Centre            |          |
|   |   |                                                                                                    | Internal Mod      |          |
|   |   |                                                                                                    | Moderator         |          |
|   |   |                                                                                                    | Max               | 3        |

| Data Item / Record           | Managers | Intermediate Staff | Junior Staff |
|------------------------------|----------|--------------------|--------------|
| CUSTOMER record              | RUD      | RU                 | R            |
| BOOKING record               | RUD      | RUD                | R            |
| HIRE record                  | RUD      | RUD                | R            |
| CATEGORY record              | RUD      | R                  | R            |
| BikeID in BIKE table         | RUD      | R                  | R            |
| CategoryCode in BIKE table   | RUD      | R                  | R            |
| Working status in BIKE table | RUD      | RU                 | RU           |

c (i) 13 □ all four relationships are shown in database software and match the example in fig. 4.2 (1)

Note: Degree of relationship must be shown.

**Zero** marks for design – must be implemented in database software.

MARKS:
Centre
Internal Mod
Moderator
Max 1

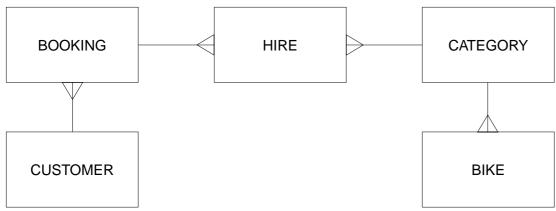

Fig. 4.2

- c (ii) 14 all data for CATEGORY and CUSTOMER match category. txt and customer.txt with a CustomerID or similar allocated to each customer (1)
  - 15 ☐ data for BIKE table has category codes (eg MMS, MFS) instead of descriptions. **Zero** marks if description field remains as redundant data. (1)
  - 16 ☐ all data for BOOKING and HIRE match booking.txt and hire.txt with BOOKING.CustomerName replaced with CustomerID or similar (1)
- **d** 17 non-numerical character (eg "A") with reason (1)
  - 18 unmber below one (eq 0) with reason (1)
  - 19 □ number above the quantity available for that category (eg61 for mountain female small with reason (1)
  - 20 areal number (eg 1.5) with reason (1)

Note: max 2 marks

reason must match the data given

# MARKS: Centre Internal Mod Moderator Max 3 MARKS: Centre

| Centre       |   |
|--------------|---|
| Internal Mod |   |
| Moderator    |   |
| Max          | 2 |

#### All of the following must be on one single screen.

- **e (i)** 21 □ screen includes all of (**zero** marks if any item missing or repeated):
  - date booking placed
  - start date
  - end date (1)
  - 22 ustomer details (name and addresss) are shown as well as booking details (1)
  - 23 data entry screen includes list of hires

(eg sub form / portal) (1)

- 24 □ all the following displayed for **each** hire (**zero** marks if any item missing):
  - category code
  - quantity
  - quantity available
  - daily cost
  - total charge per day (1)

MARKS:

Centre
Internal Mod
Moderator
Max
4

| e (ii) | 25          |     | drop down list for customer is in alphabetical order of surname <b>and</b> includes forename <b>and</b> one other identifying                                           | MARKS:                |                |
|--------|-------------|-----|----------------------------------------------------------------------------------------------------|-----------------------|----------------|
|        |             |     | field (1)                                                                                                    | Centre                |                |
|        | 26          | Ч   | drop down list for category includes all of the following ( <b>zero</b> marks if any item is missing):                                                                  | Internal Mod          |                |
|        |             |     | <ul><li>category code</li><li>description</li></ul>                                                                                                    | Moderator             |                |
|        |             |     | <ul><li>intended gender</li><li>size (1)</li></ul>                                                                                                    | Max                   | 2              |
|        | Not         | e:  | unexpanded drop down box = <b>zero</b> marks                                                                                                    |                       |                |
|        |             |     |                                                                                                    | MARKS:                |                |
|        |             | _   |                                                                                                    | Centre                |                |
| e (iii | <b>)</b> 27 | Ц   | validation rule for quantity is "<= quantity available" (quantity available must be the <b>field</b> and <b>not</b> a static value) (1)                                 | Internal Mod          |                |
| Note   | <b>e</b> :  | the | assessor must be satisfied that the validation rule works.                                                                                                    | Moderator             |                |
|        |             |     |                                                                                                    | Мах                   | 1              |
|        |             |     | annotated (purpose stated) evidence of correct calculation for <b>total due per day</b> (eg sum(quantity * costperday) (1)                                              | MARKS:                |                |
|        | 29          |     | <pre>category (eg quantity * costperday) (1) annotated (purpose stated) evidence of correct calculation</pre>                                                           |                       |                |
|        | 30          |     | annotated (purpose stated) evidence of correct calculation                                                                                                    |                       |                |
|        |             |     | for <b>number of days</b> booking is for (eg enddate-startdate+1) (1)                                                                                                   | Centre                |                |
|        | 31          |     | annotated (purpose stated) evidence of correct calculation for <b>total due</b> for the booking (eg totaldays * sub-form-hire.[fo                                       | Internal Mod          |                |
|        |             | _   | rm]!totalperday)(1)                                                                                                    | Moderator             |                |
|        | 32          | Ц   | annotated (purpose stated) evidence of correct calculation for <b>deposit due</b> (eg totaldue * 0.2) (1)                                                               | Мах                   | 6              |
|        | 33          |     | annotated (purpose stated) evidence of correct calculation totaldue-deposit) (1)                                                                                        | for <b>balance</b> of | <b>due</b> (eg |
| Note   | e:          | zer | o marks if <b>no</b> annotation                                                                                                    |                       |                |
|        |             |     |                                                                                                    | MARKS:                |                |
| f      | 34          |     | first test has been run showing TRA being selected as the                                                                                                    | Centre                |                |
|        | 35          |     | input and quantity available is <b>10</b> with cost of <b>£6</b> per day (1) second test has been run with <b>TRA</b> selected as the category                          | Internal Mod          |                |
|        |             |     | and <b>11</b> attempted to be entered as the quantity (labelled as input) – a <b>customised error message</b> (similar to table 4.3)                                    | Moderator             |                |
|        | 36          |     | appears and is labelled as the output (1) third test has been run with booking number 5 labelled as                                                                     | Max                   | 3              |
|        |             |     | the input and £960 labelled as the output (1)                                                                                                    | Task 4 – Total        | Marks          |
|        | Not         | e:  | <b>zero</b> marks if inputs and outputs are <b>not</b> labelled inputs must be those shown in table 4.3 – if different inputs used then <b>zero</b> marks for that test | Centre                |                |
|        |             |     |                                                                                                    | Internal Mod          |                |
|        |             |     | tests must <b>pass</b> – if they fail then <b>zero</b> marks                                                                                                    | Moderator             |                |
|        |             |     |                                                                                                    | Max                   | 34             |

#### 14

# **BLANK PAGE**

#### 15

# **BLANK PAGE**

Permission to reproduce items where third-party owned material protected by copyright is included has been sought and cleared where possible. Every reasonable effort has been made by the publisher (OCR) to trace copyright holders, but if any items requiring clearance have unwittingly been included, the publisher will be pleased to make amends at the earliest possible opportunity.

OCR is part of the Cambridge Assessment Group. Cambridge Assessment is the brand name of University of Cambridge Local Examinations Syndicate (UCLES), which is itself a department of the University of Cambridge.